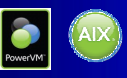

PowerVM session 6

VIOS Shared Storage Pools Phase 2

IBM

Nigel Griffiths IBM Power Systems Advanced Technology Support, Europe

## **IBM Power Systems Technical University**

24 - 28 October, 2011 **Copenhagen, Denmark** 

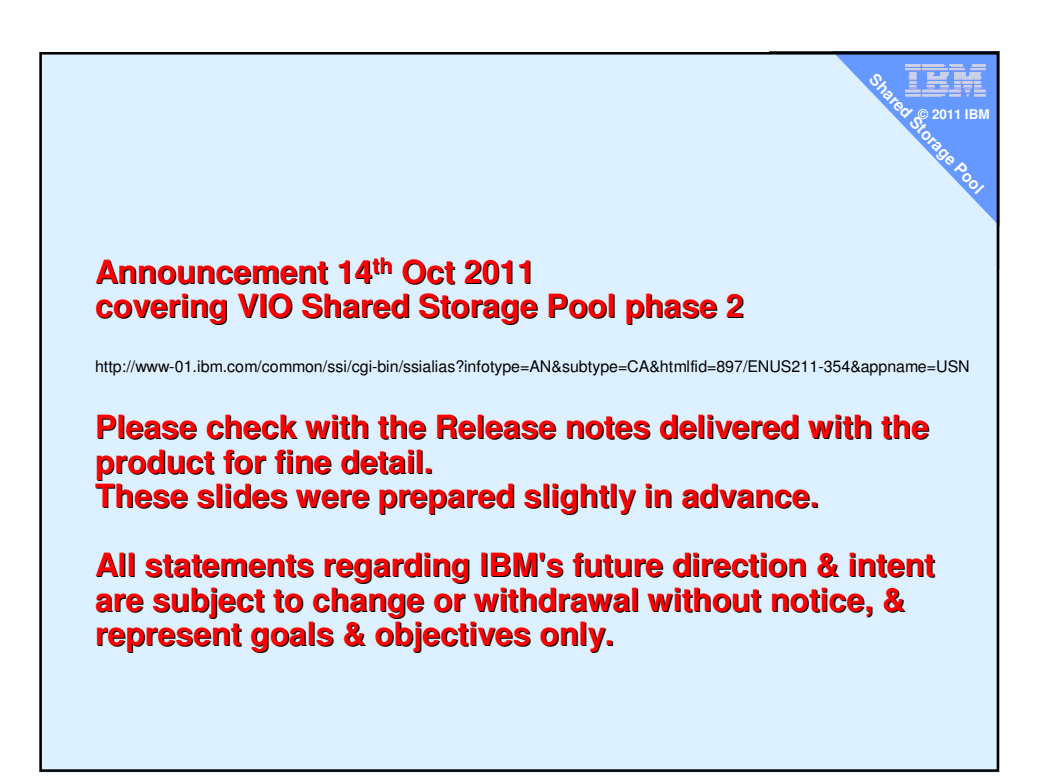

## **Abstract**

**This session covers the 2nd release of this** interesting technology which gives you advanced disk management and optimisation features via the VIOS & makes Live Partition Mobility really simple.

₹, **© 2011 IBM Stared Property Storage** 

**l**

- In this session,
	- Briefly cover phase 1 content
	- Then concentrate on phase 2 features

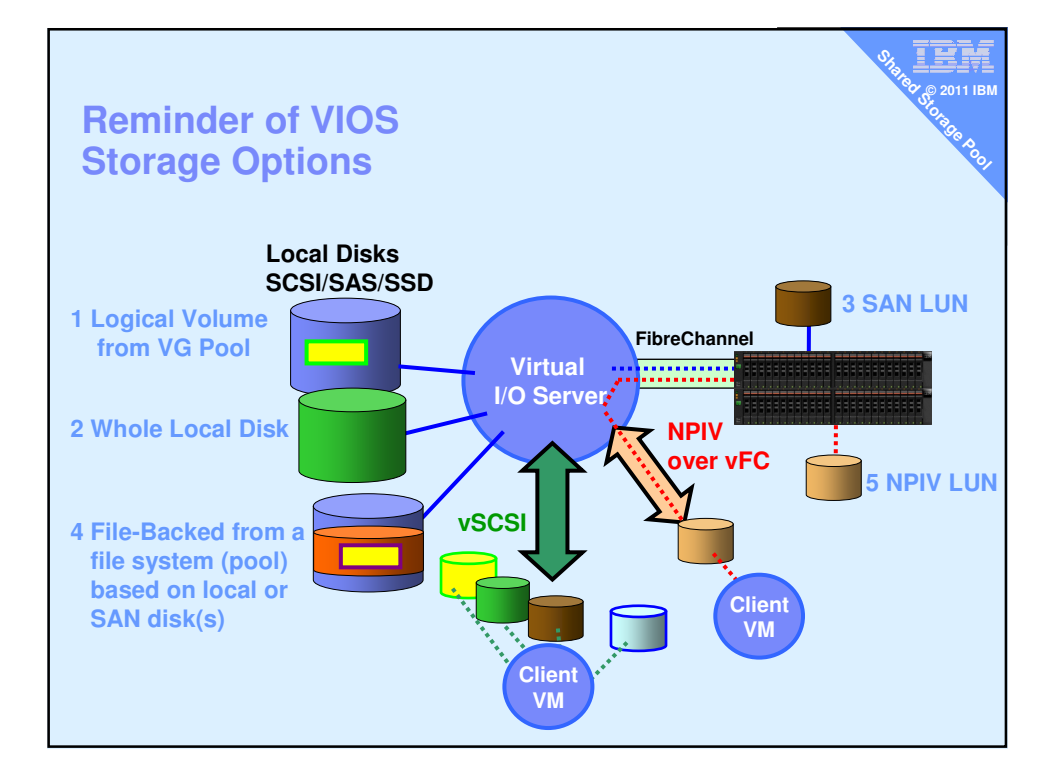

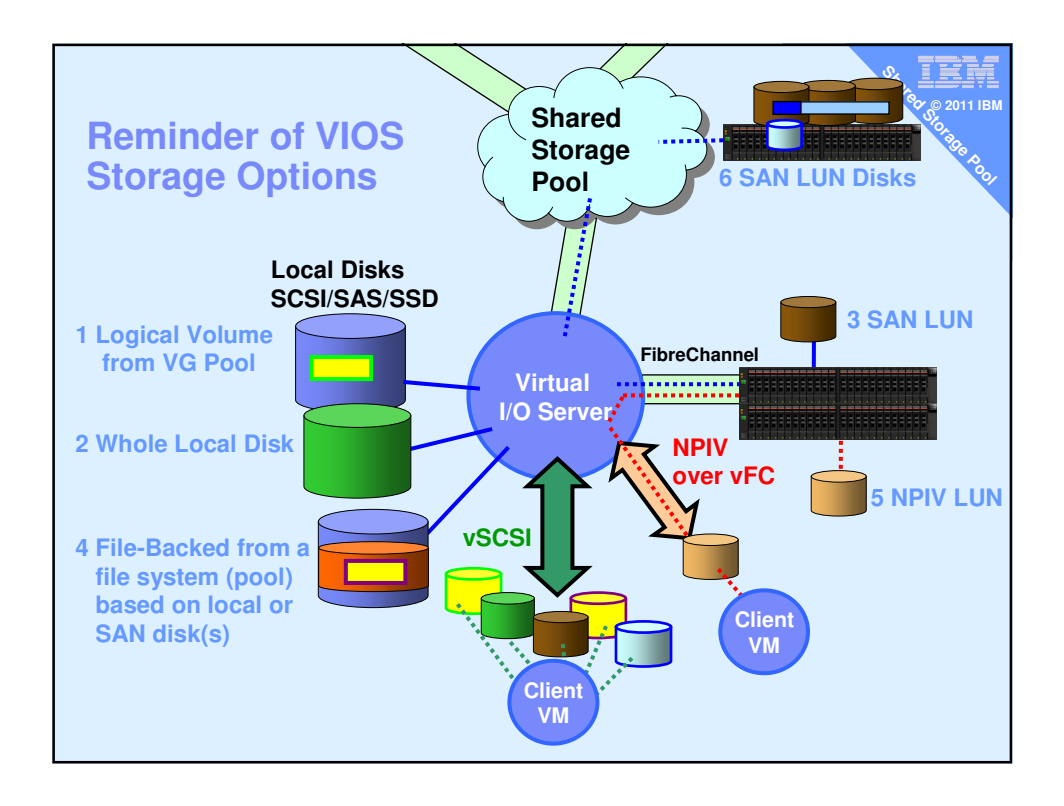

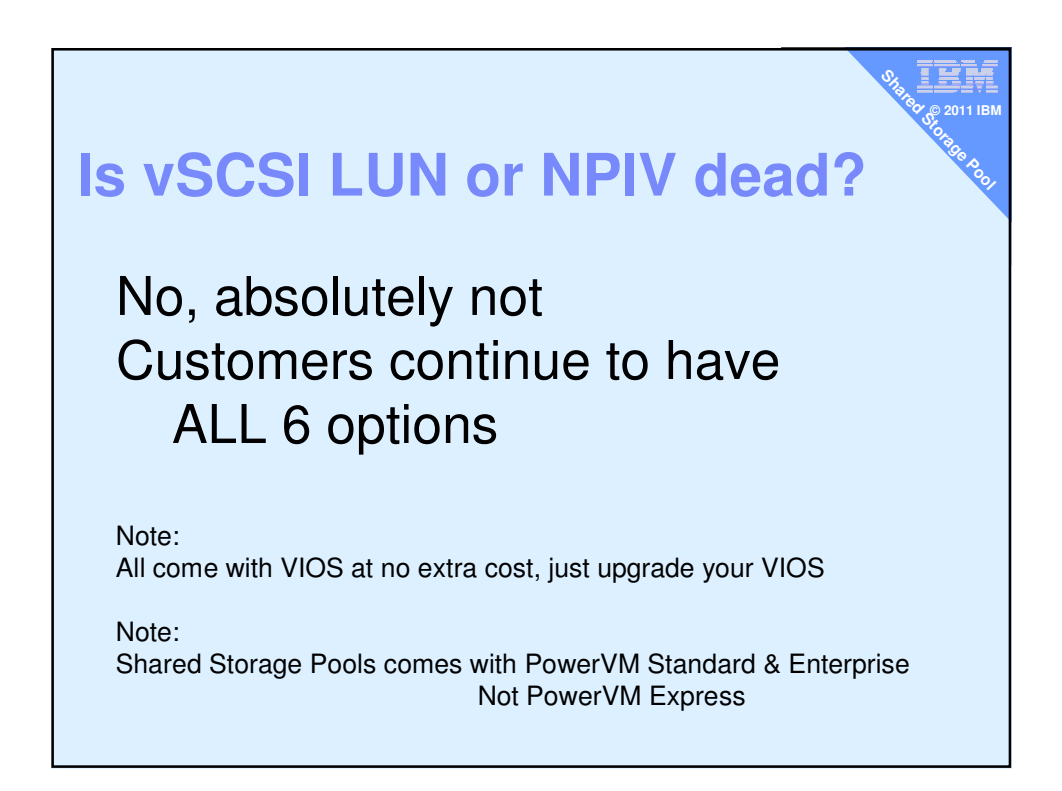

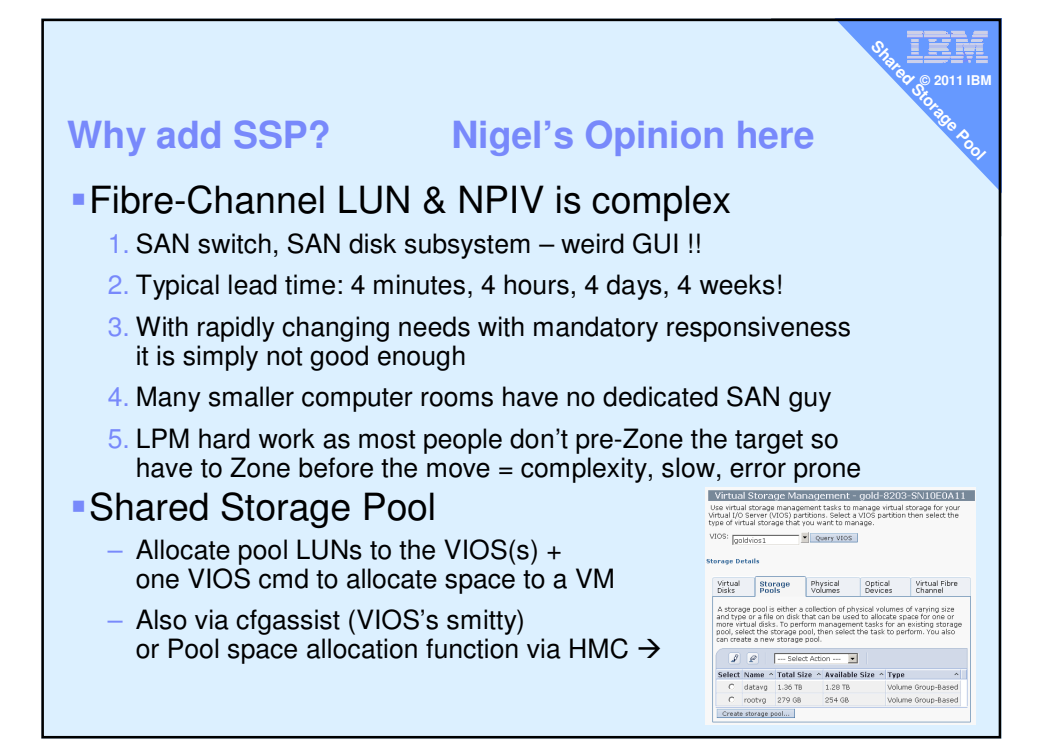

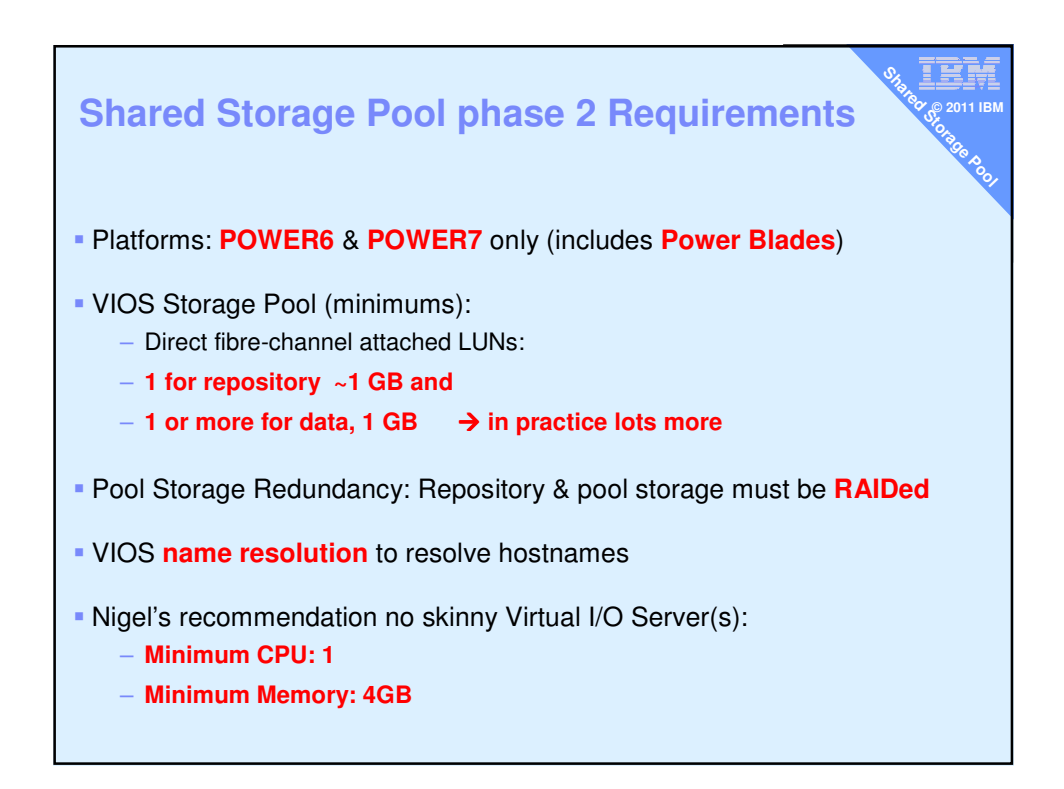

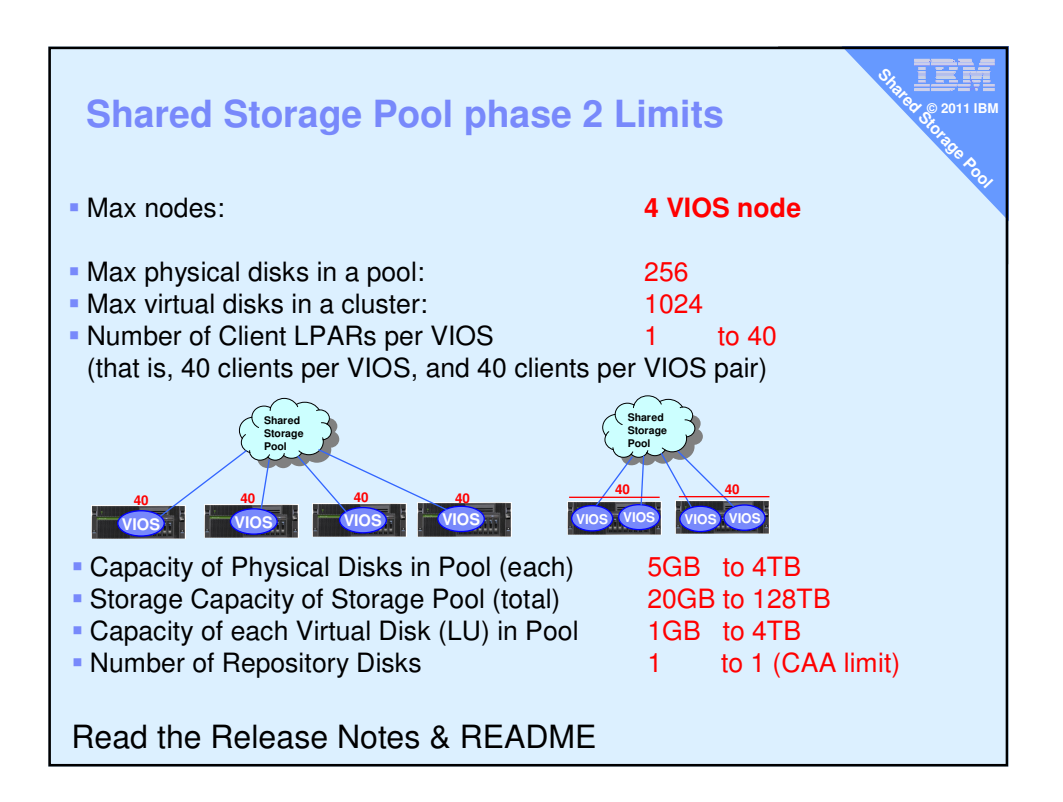

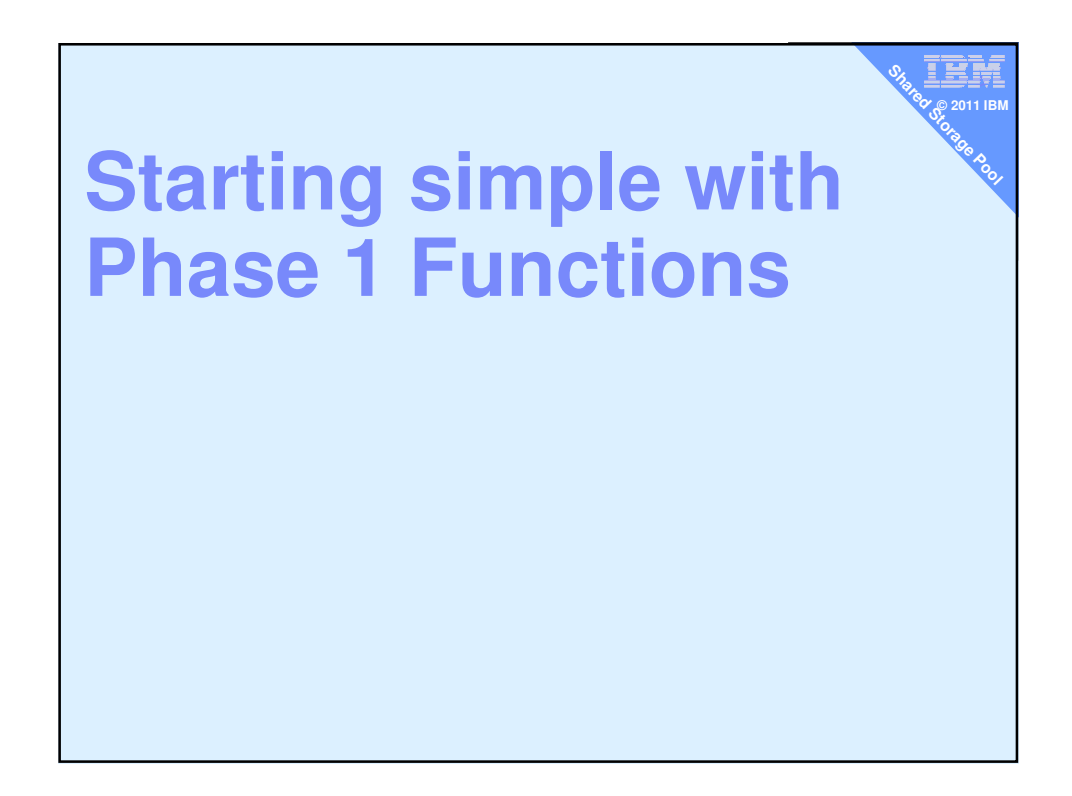

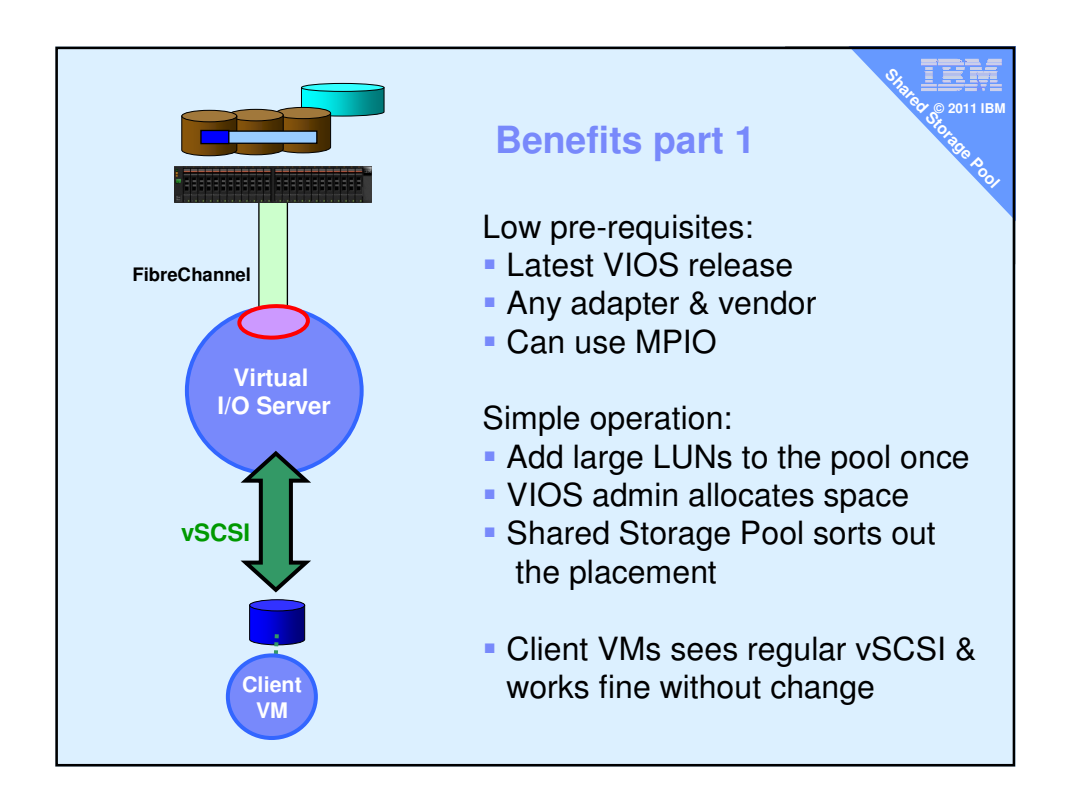

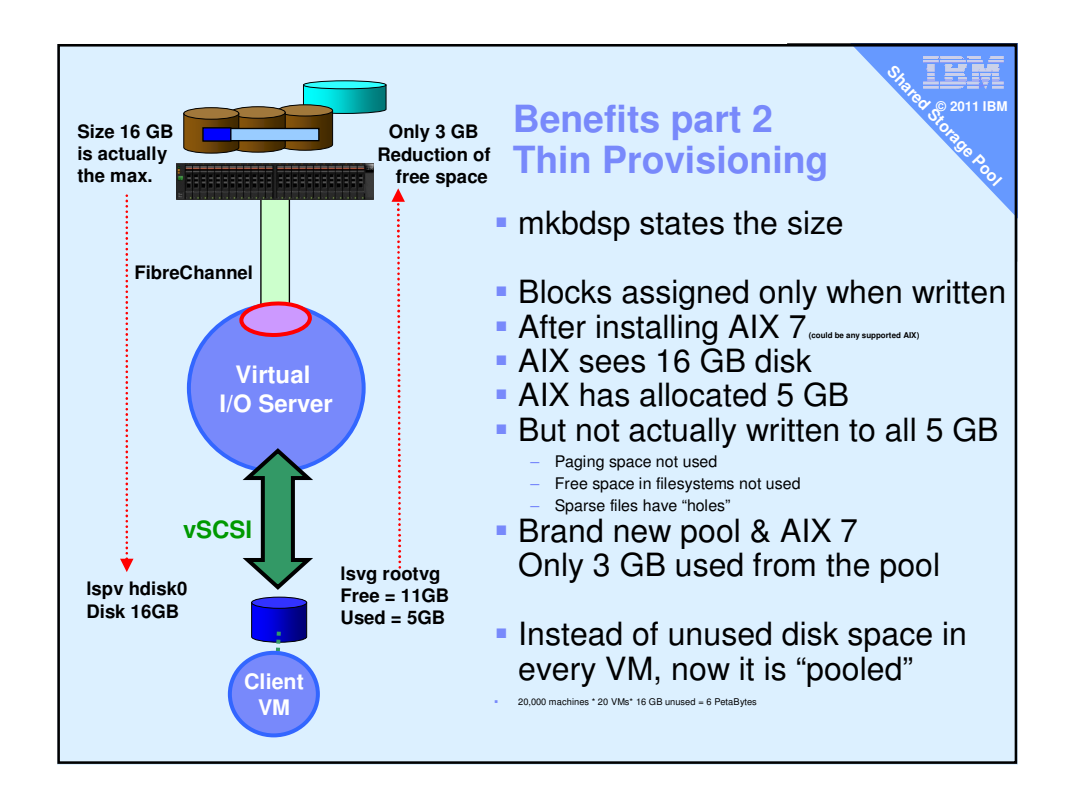

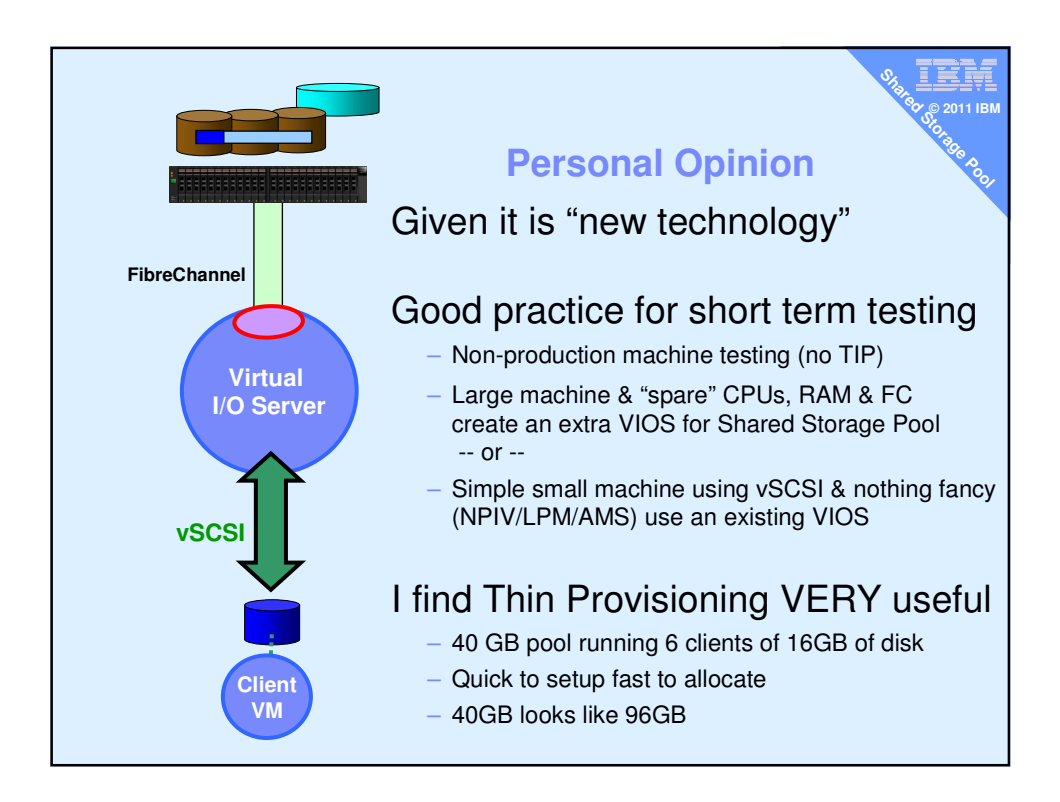

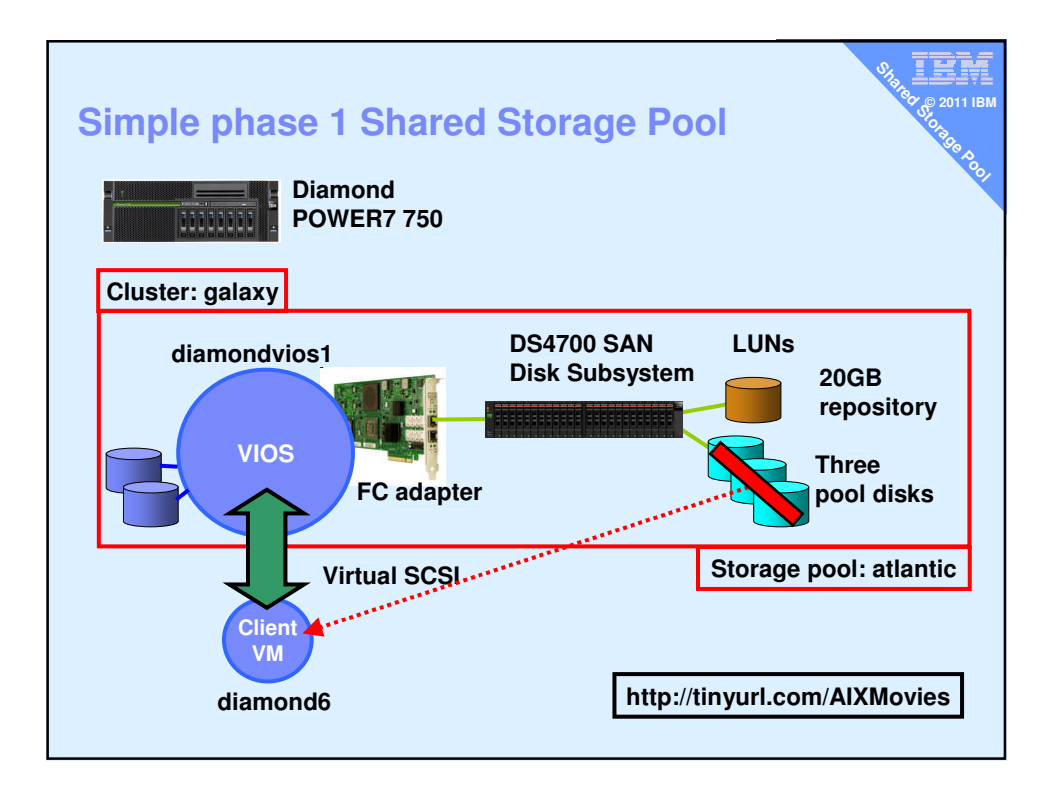

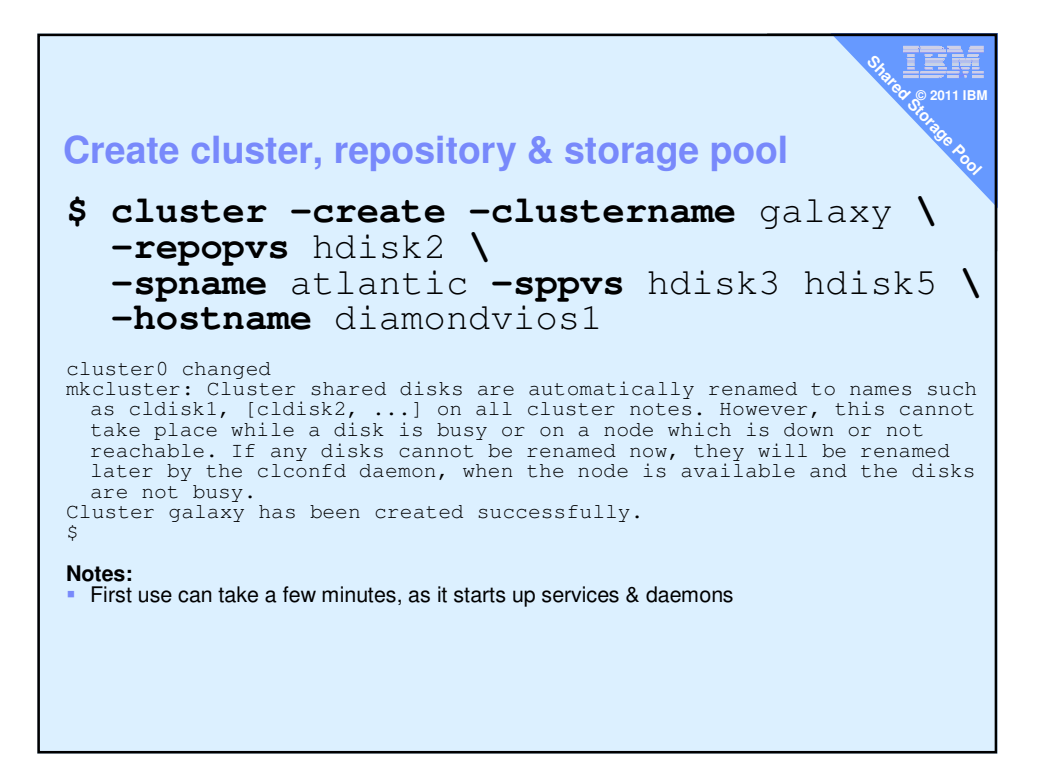

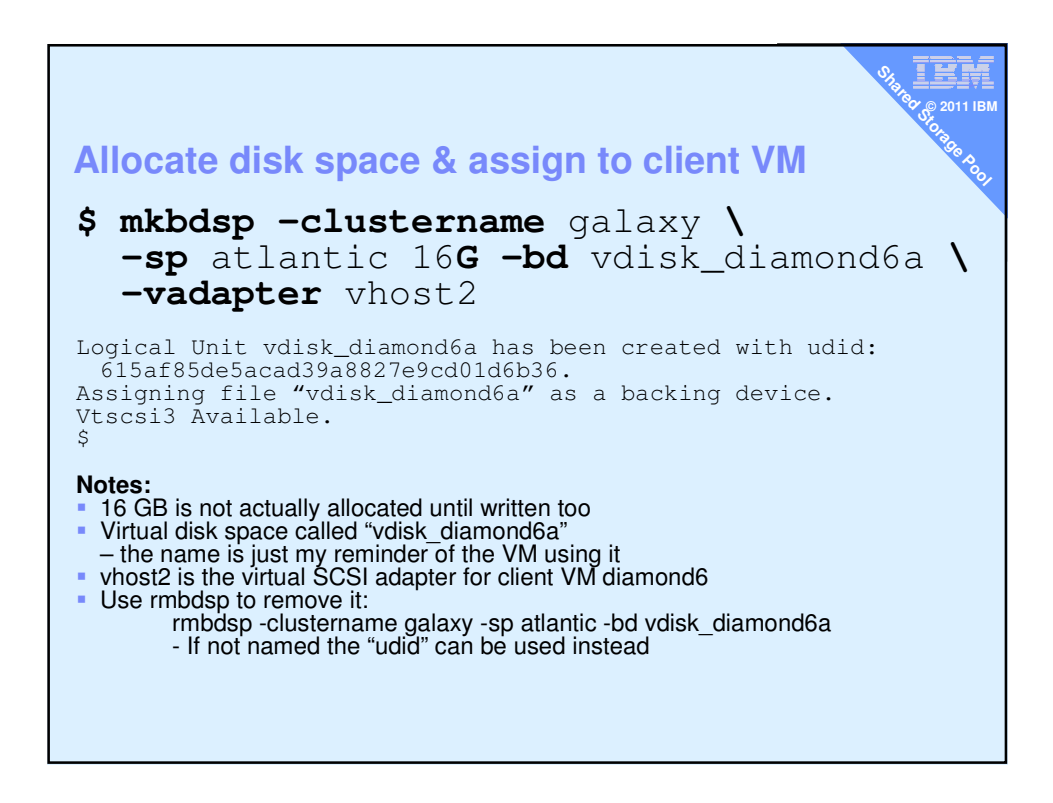

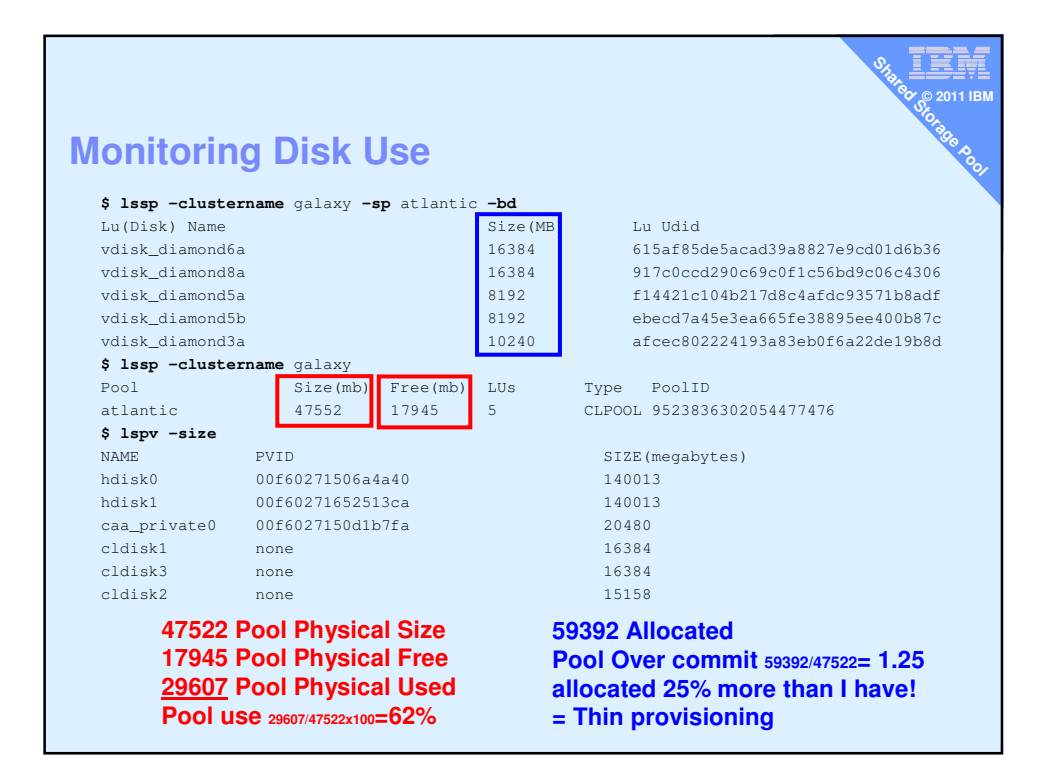

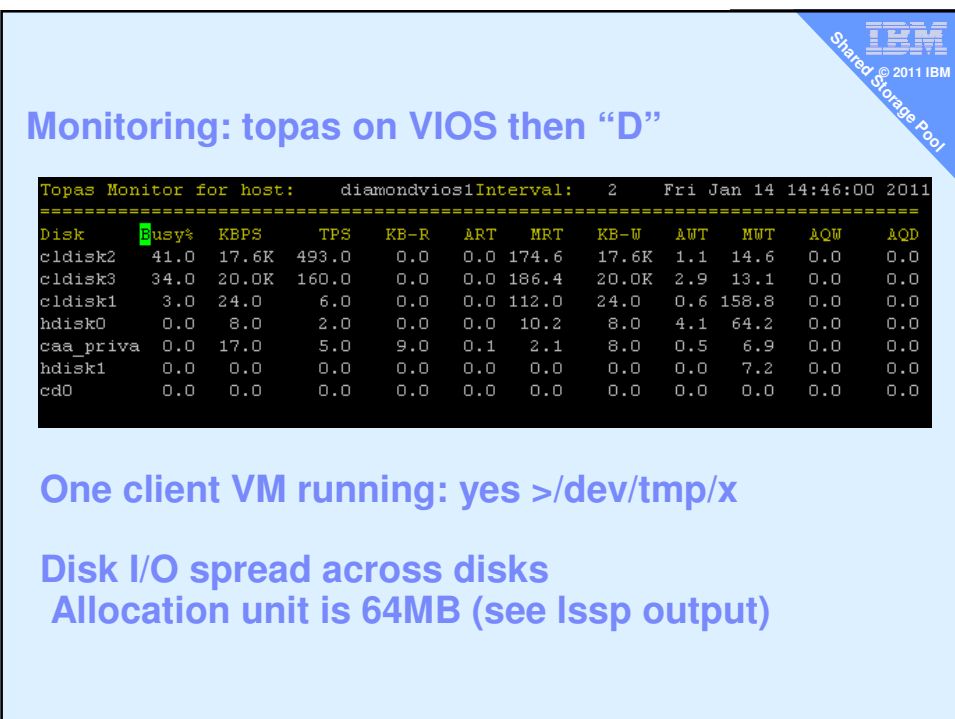

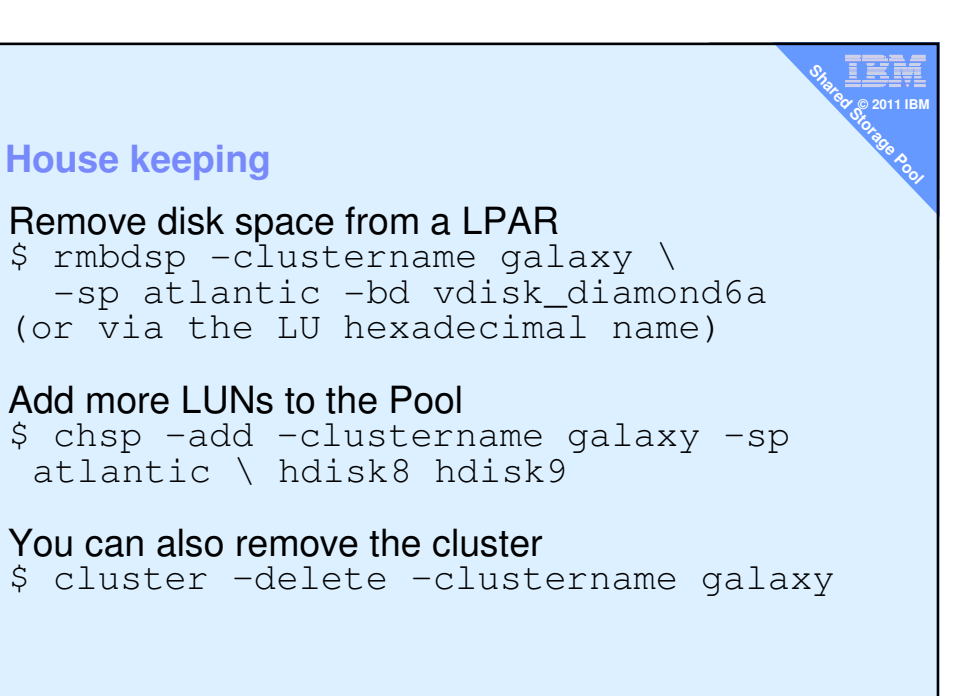

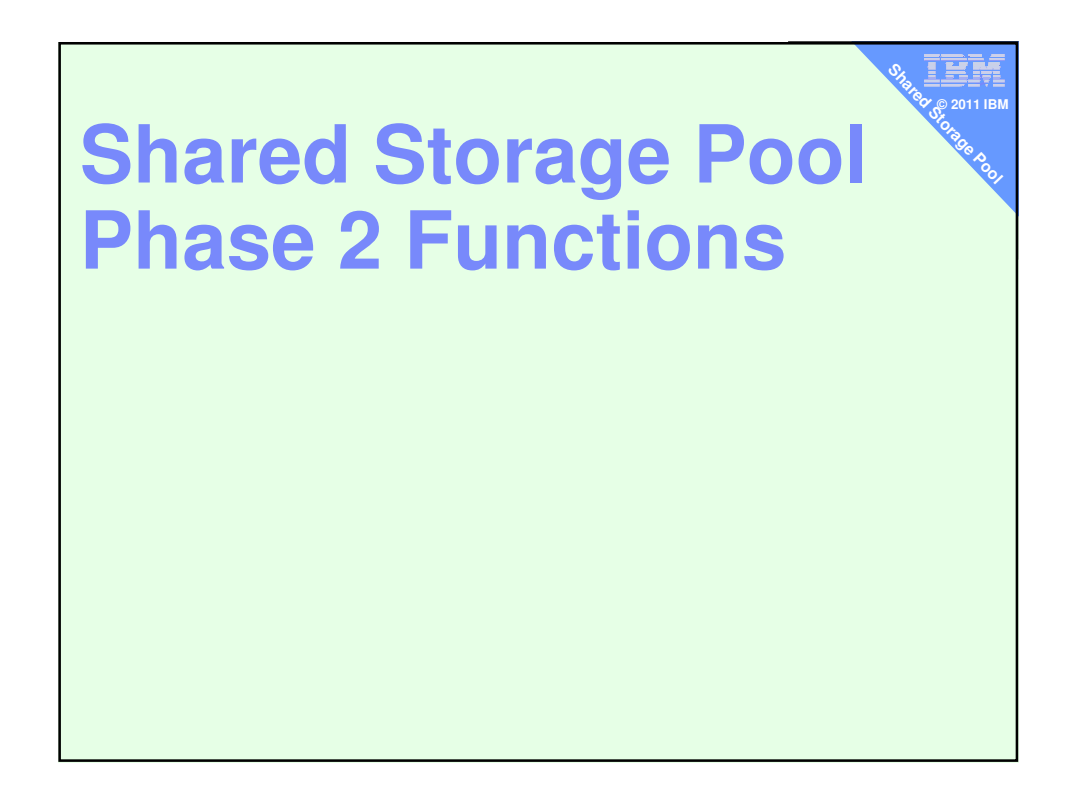

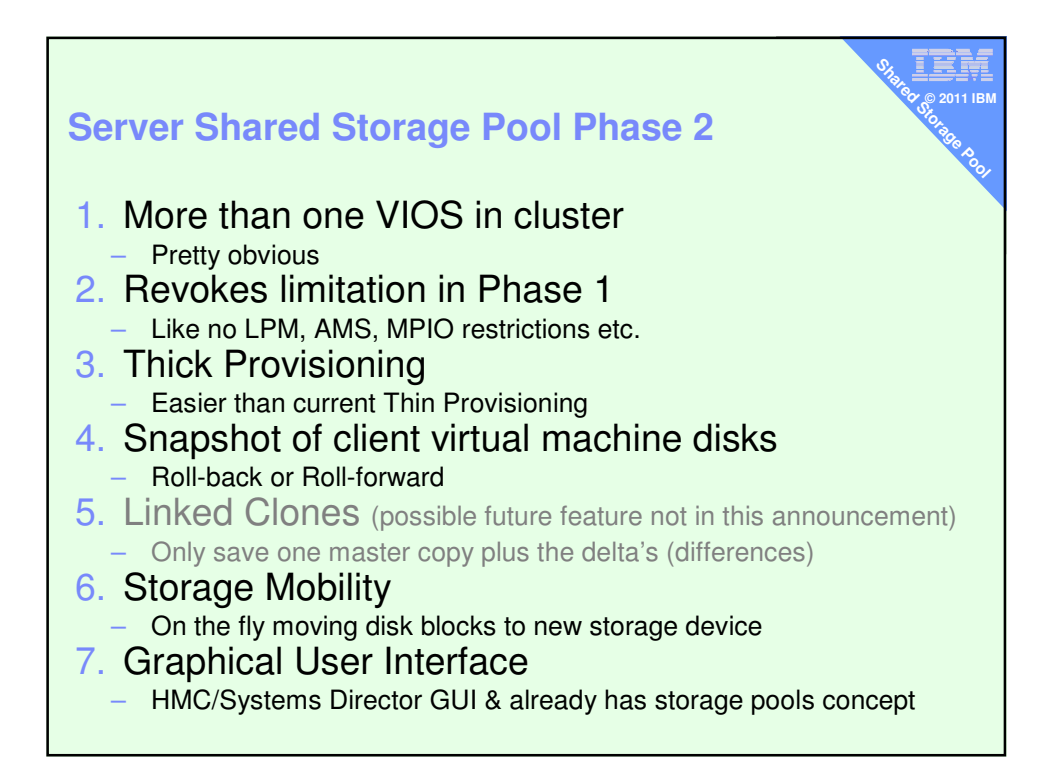

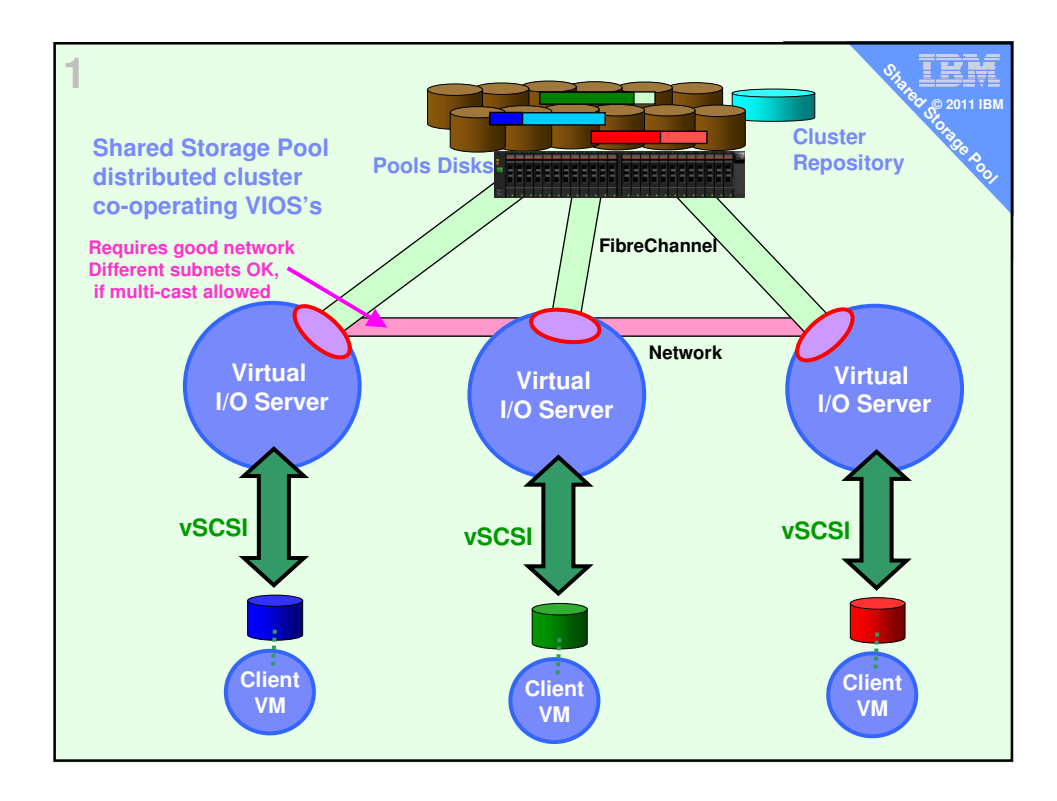

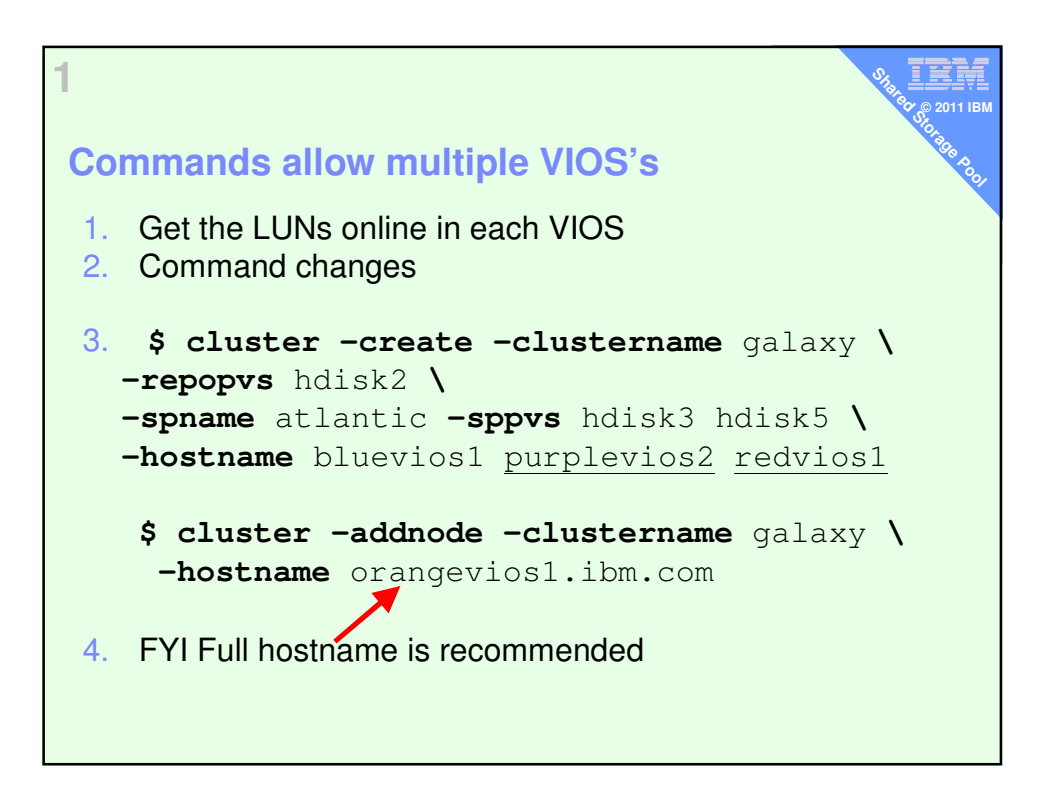

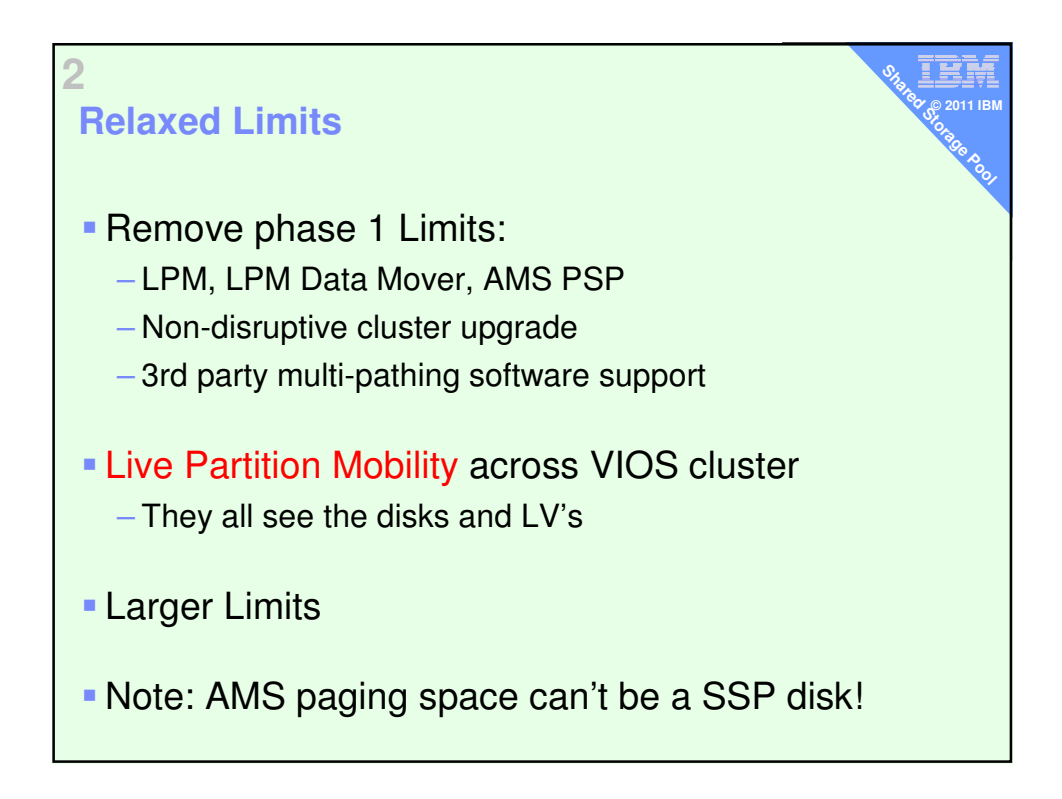

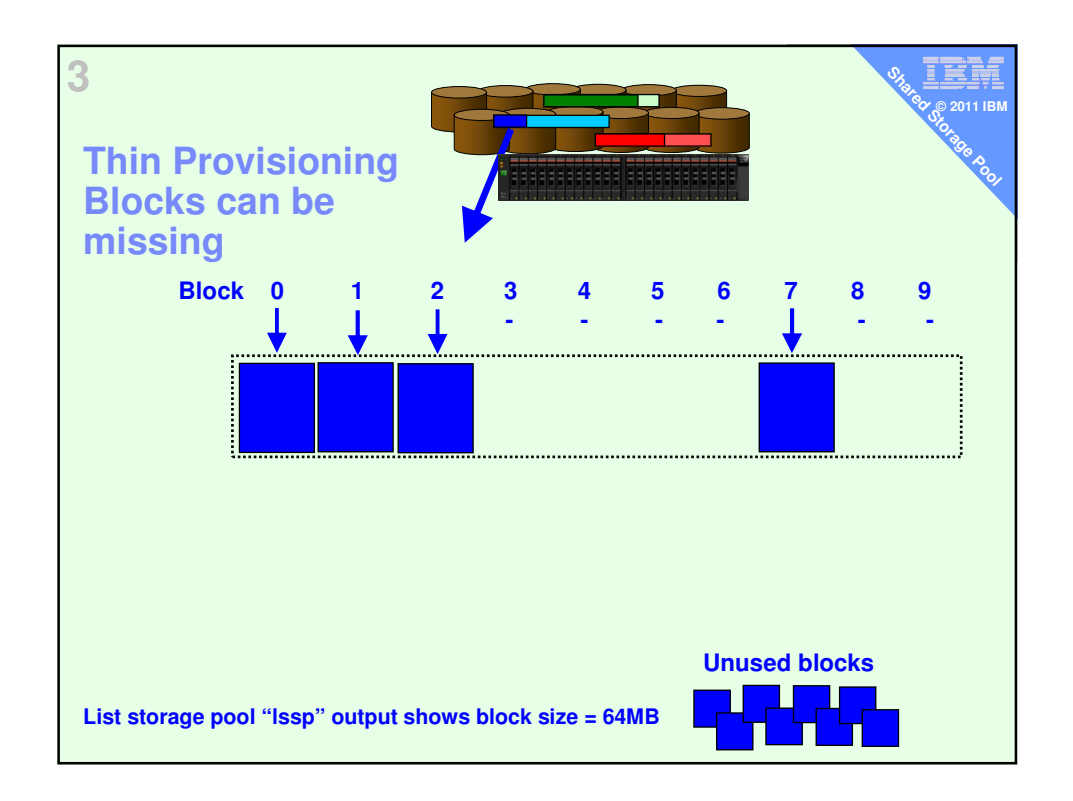

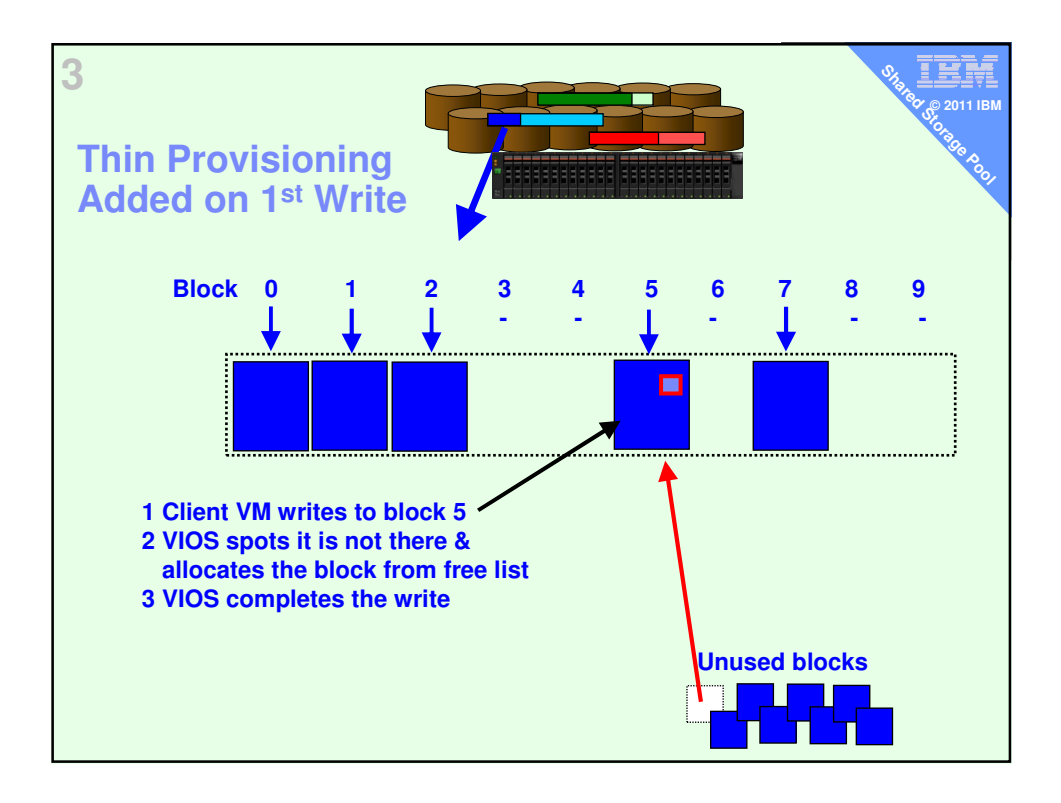

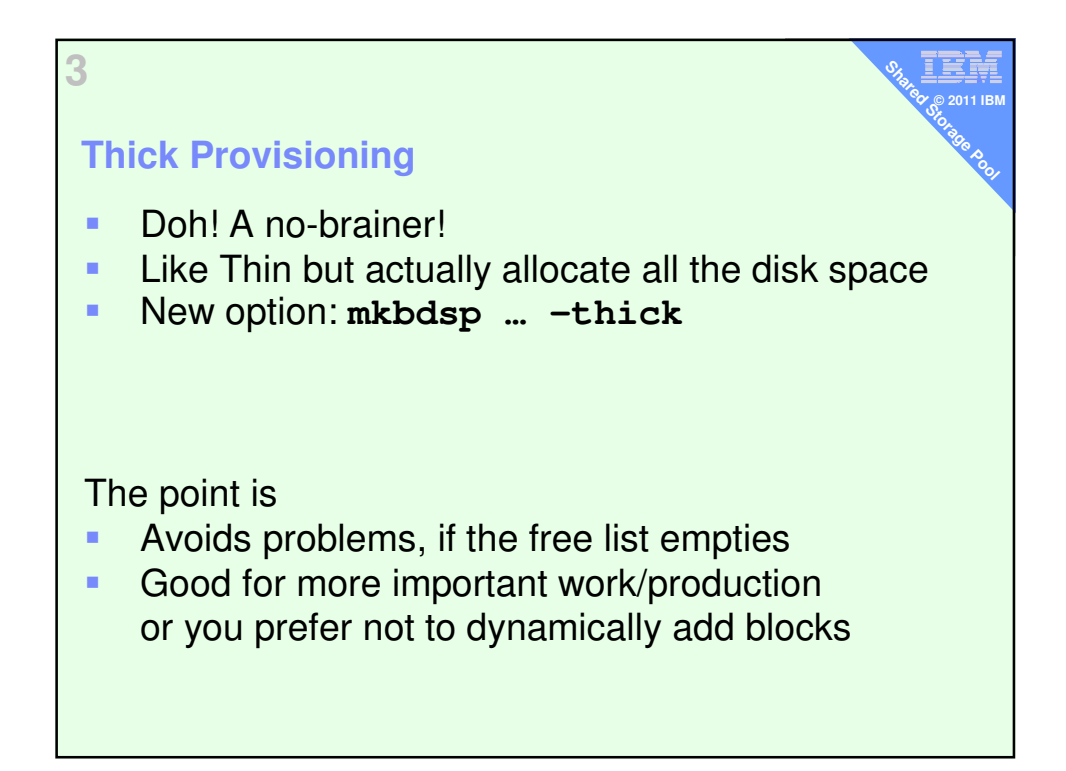

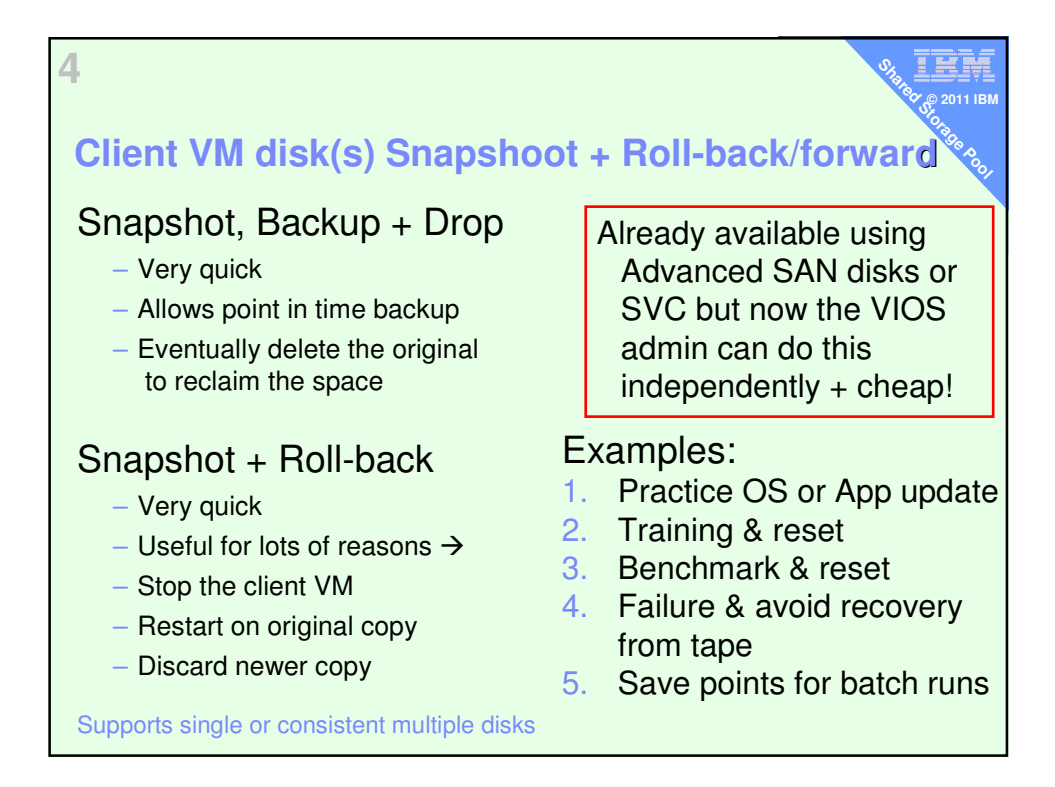

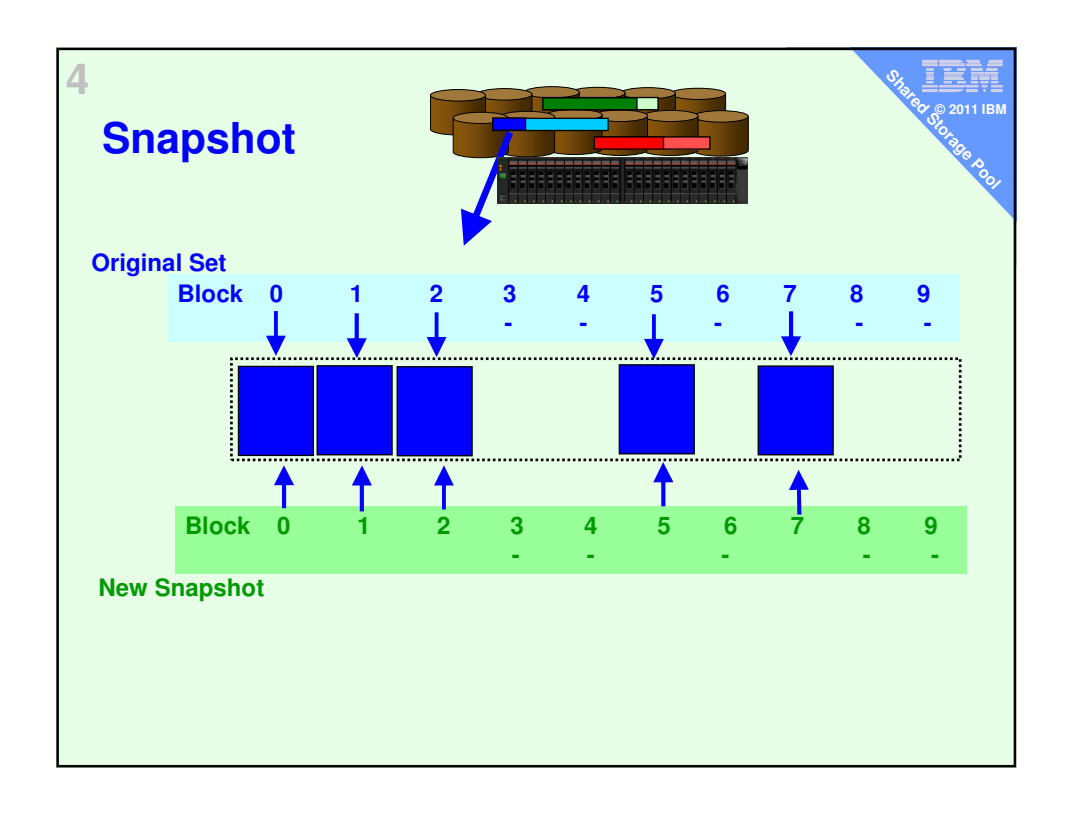

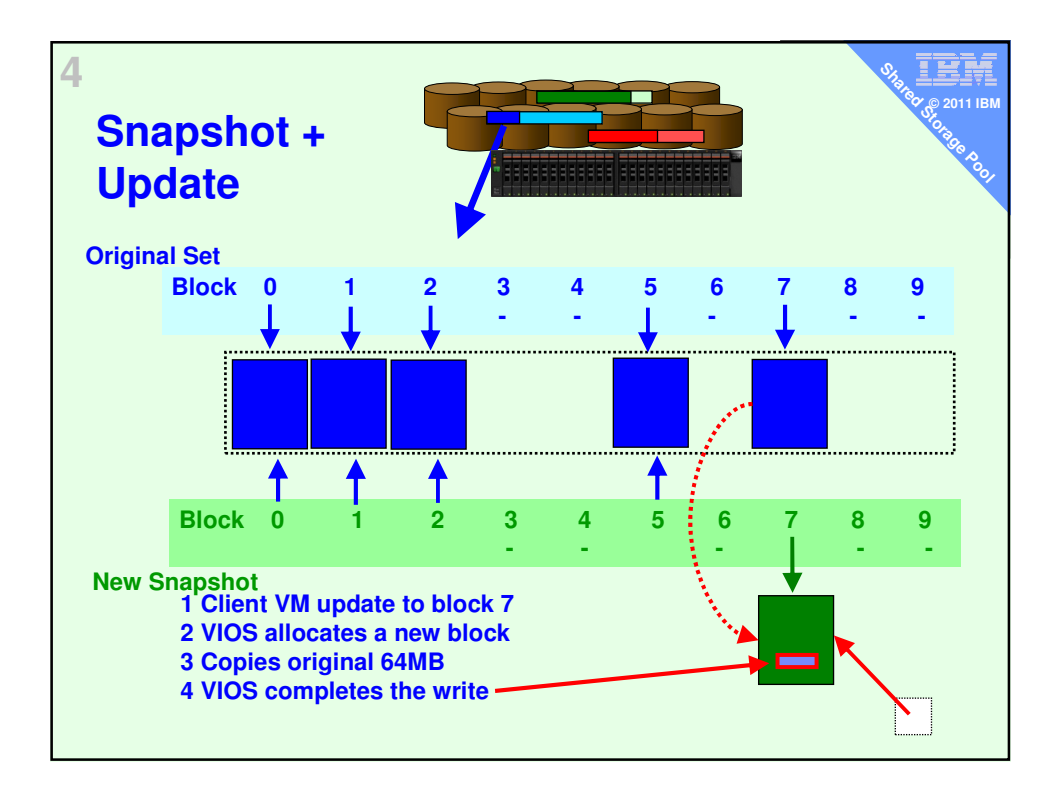

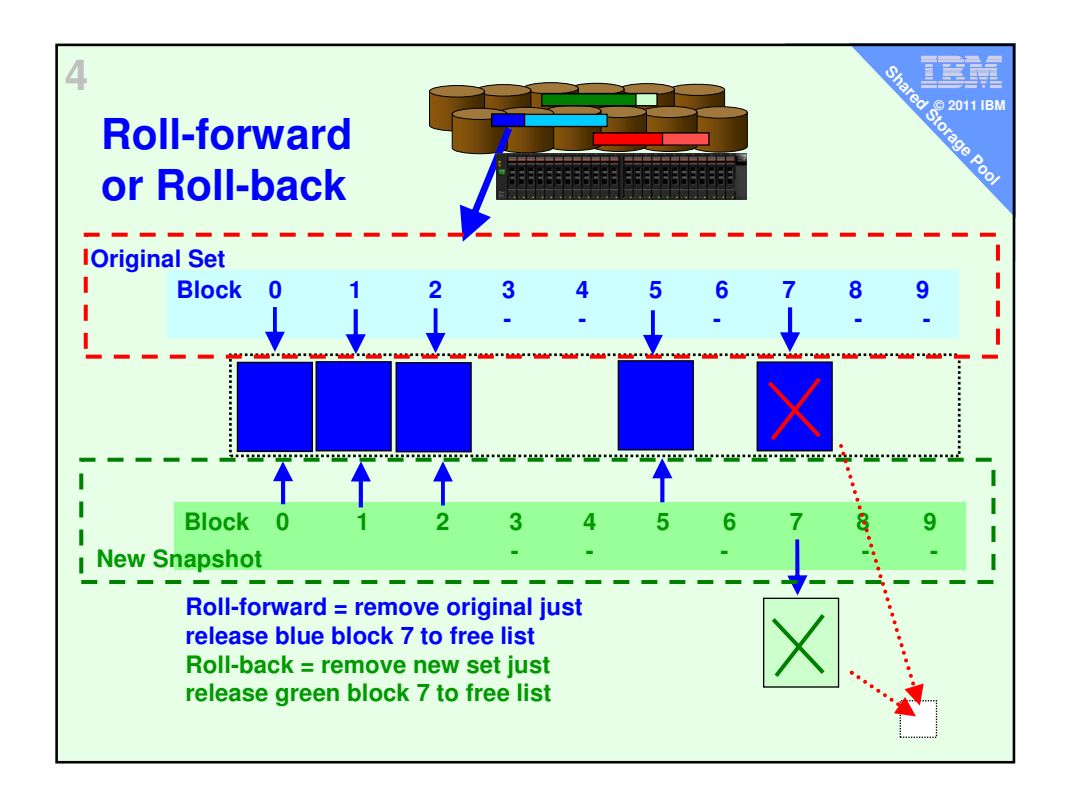

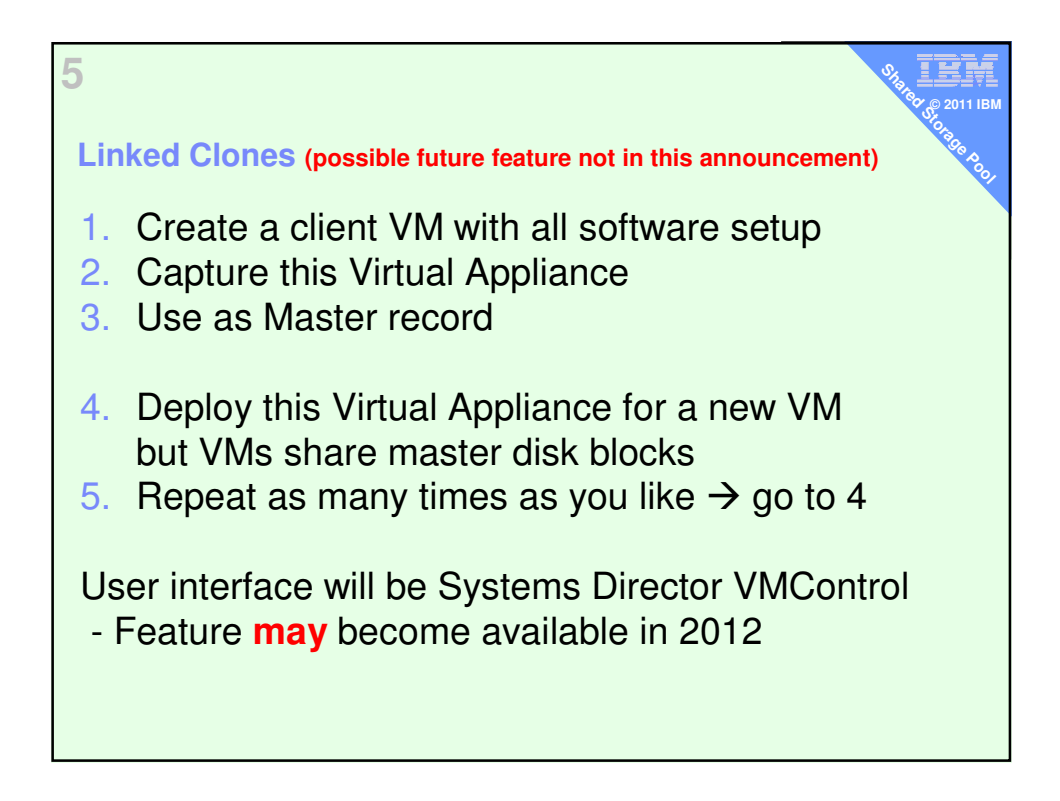

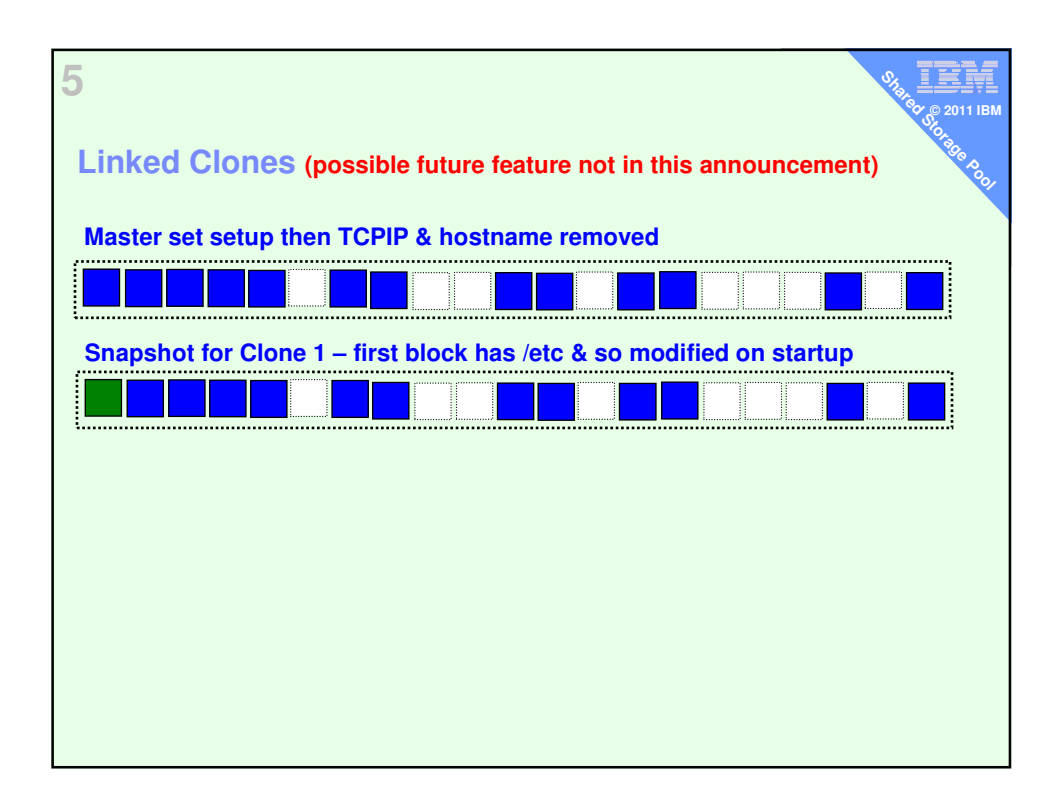

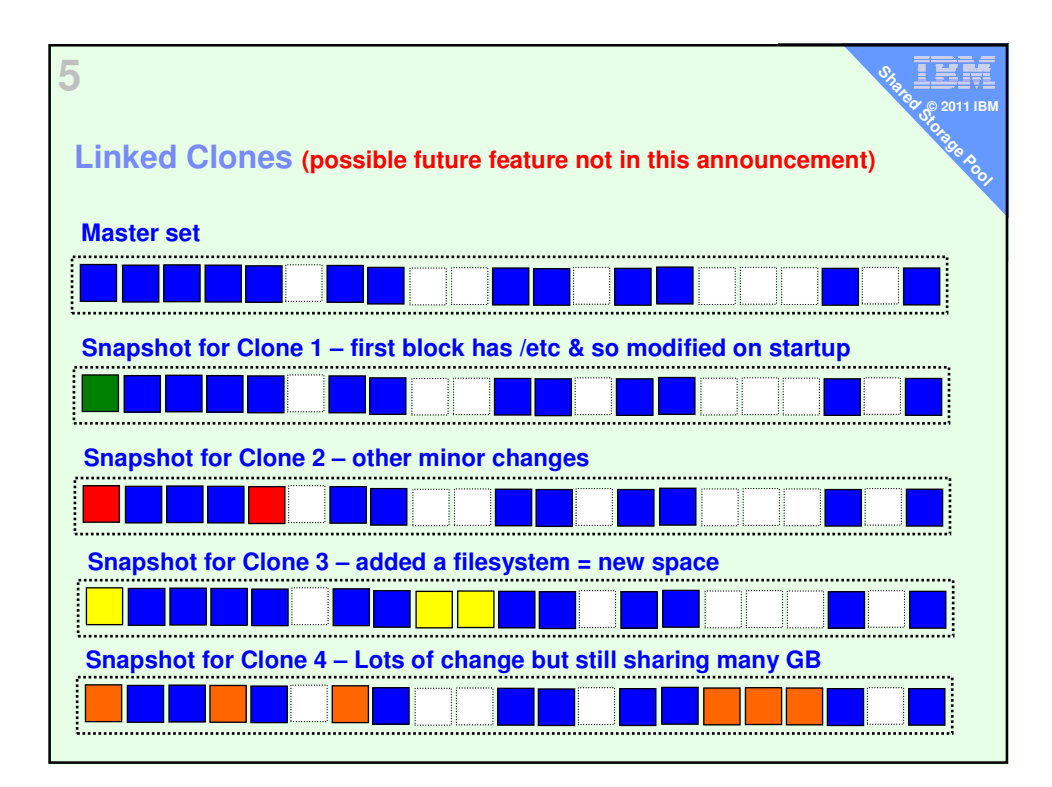

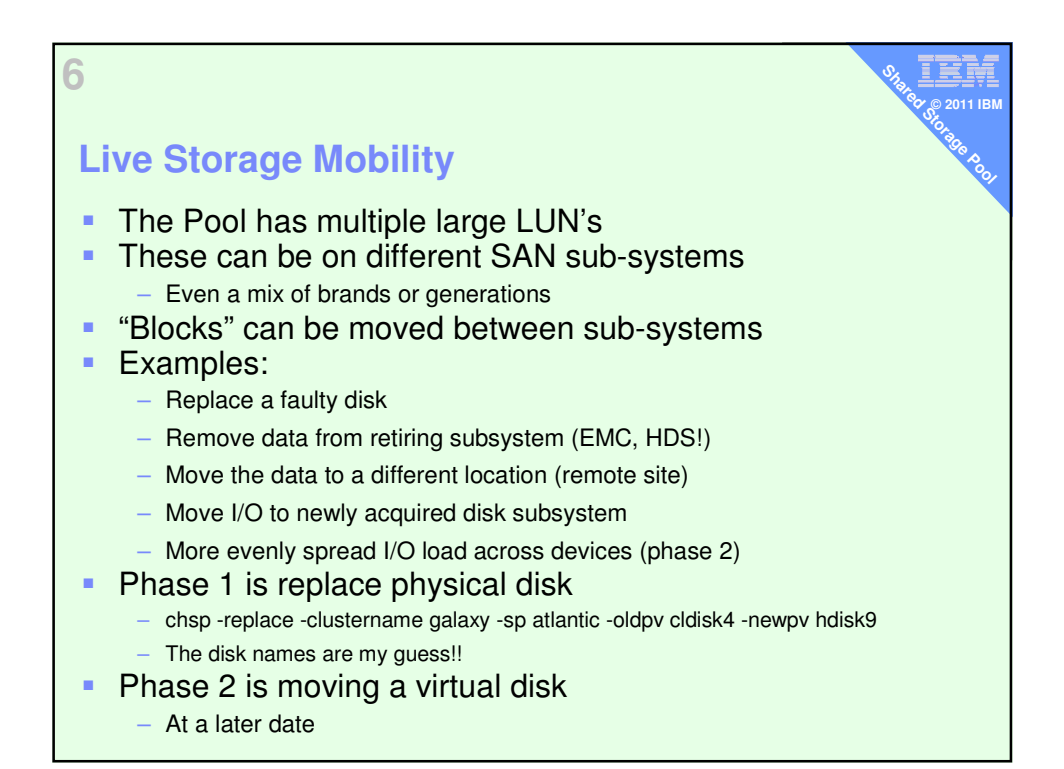

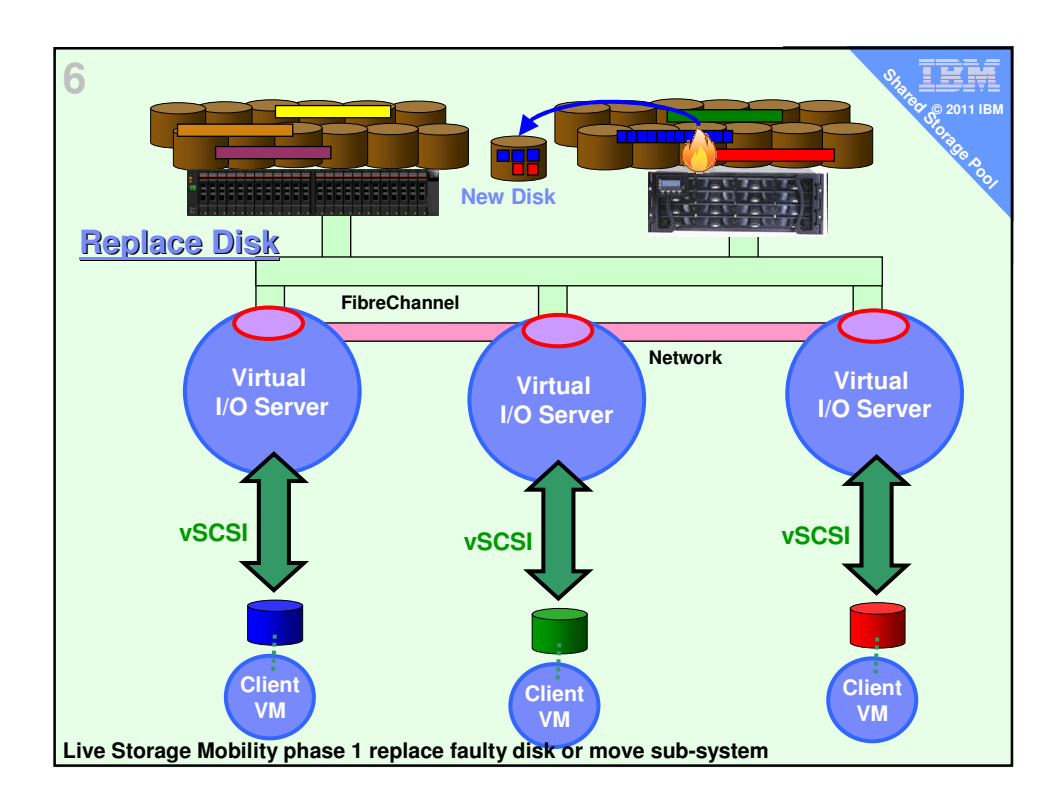

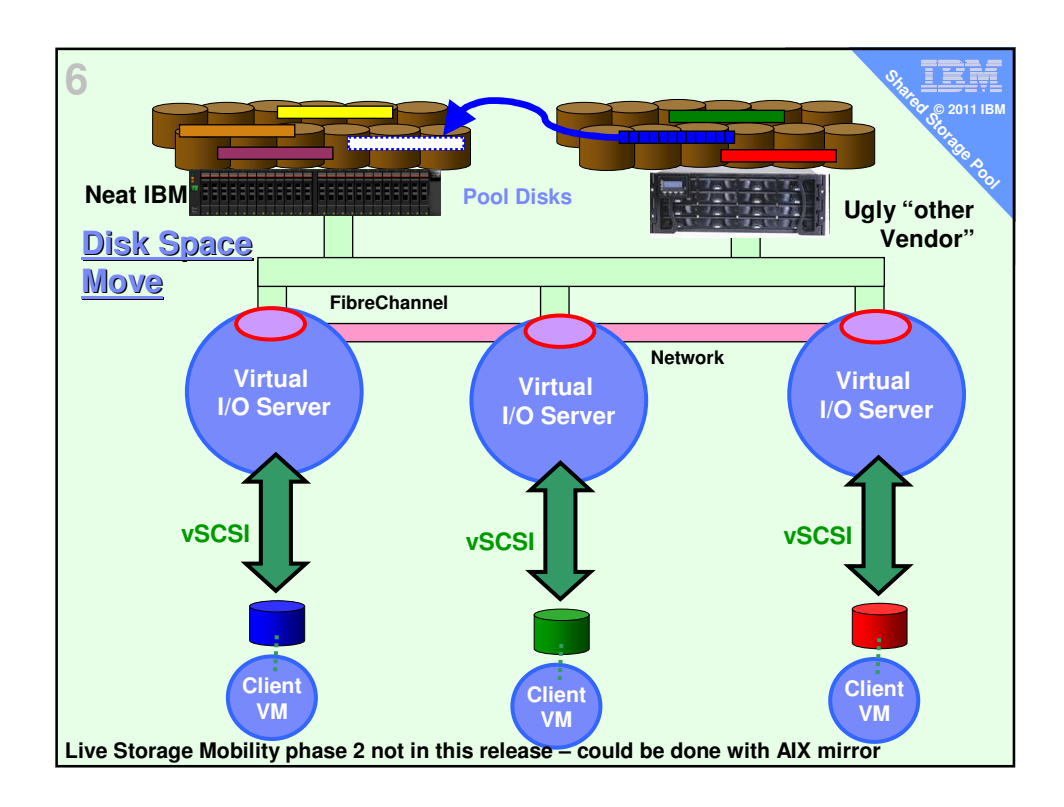

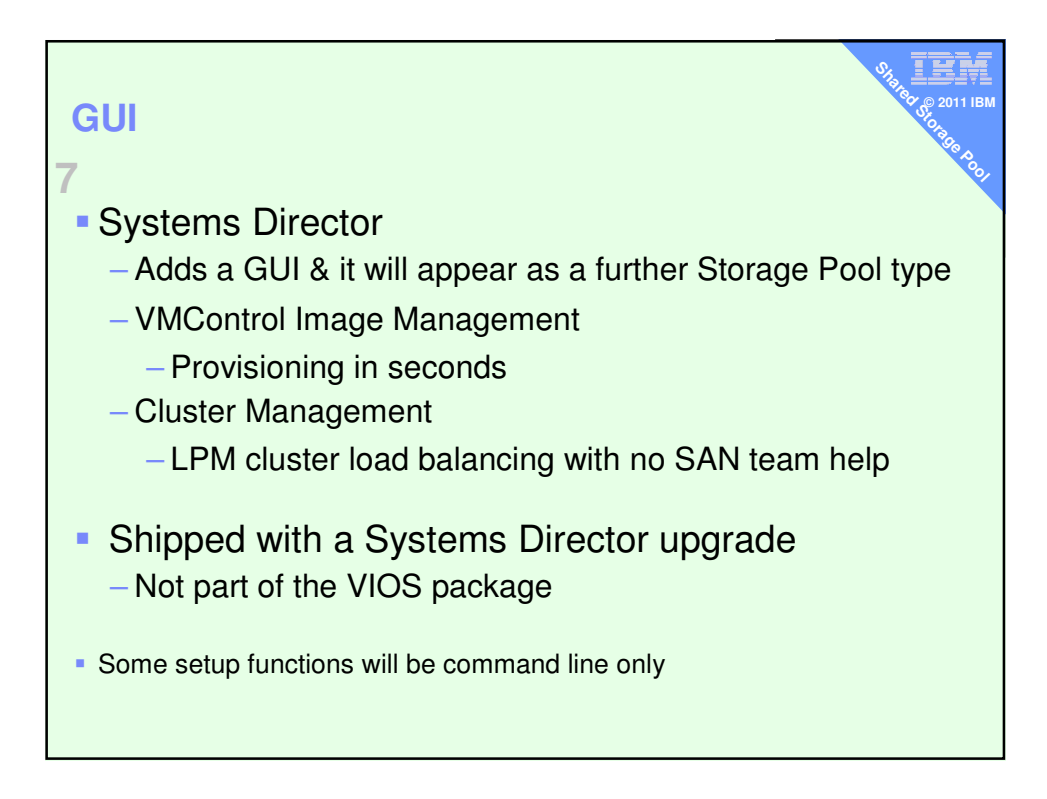

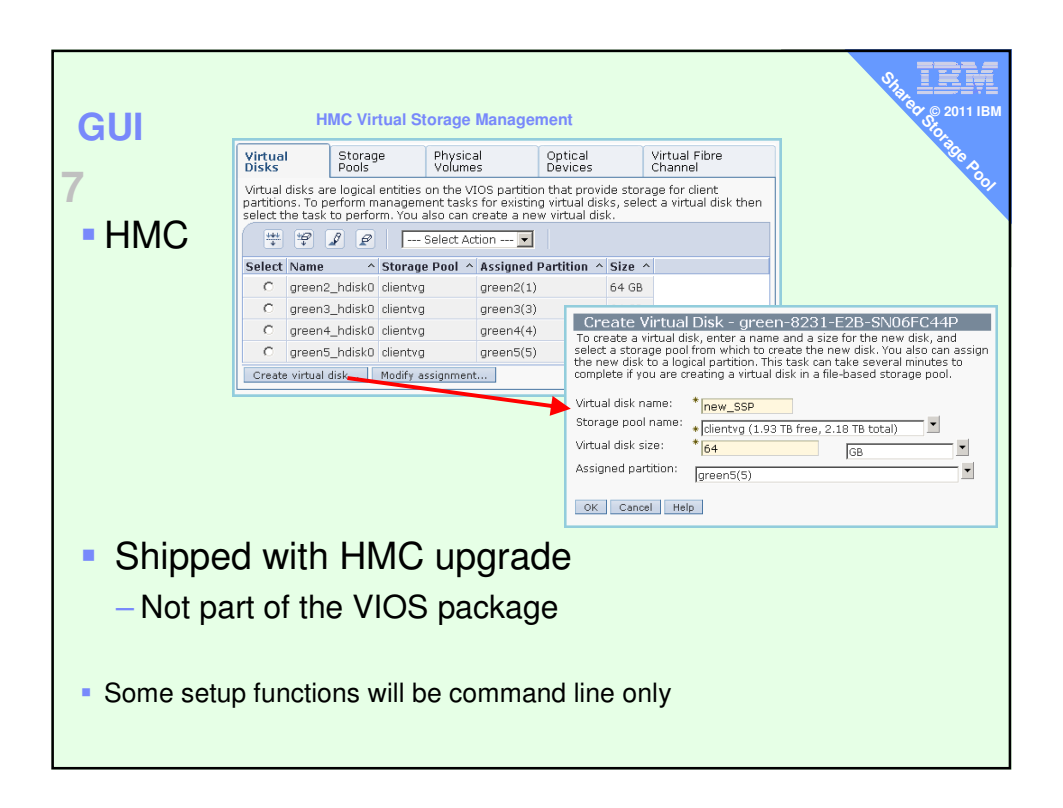

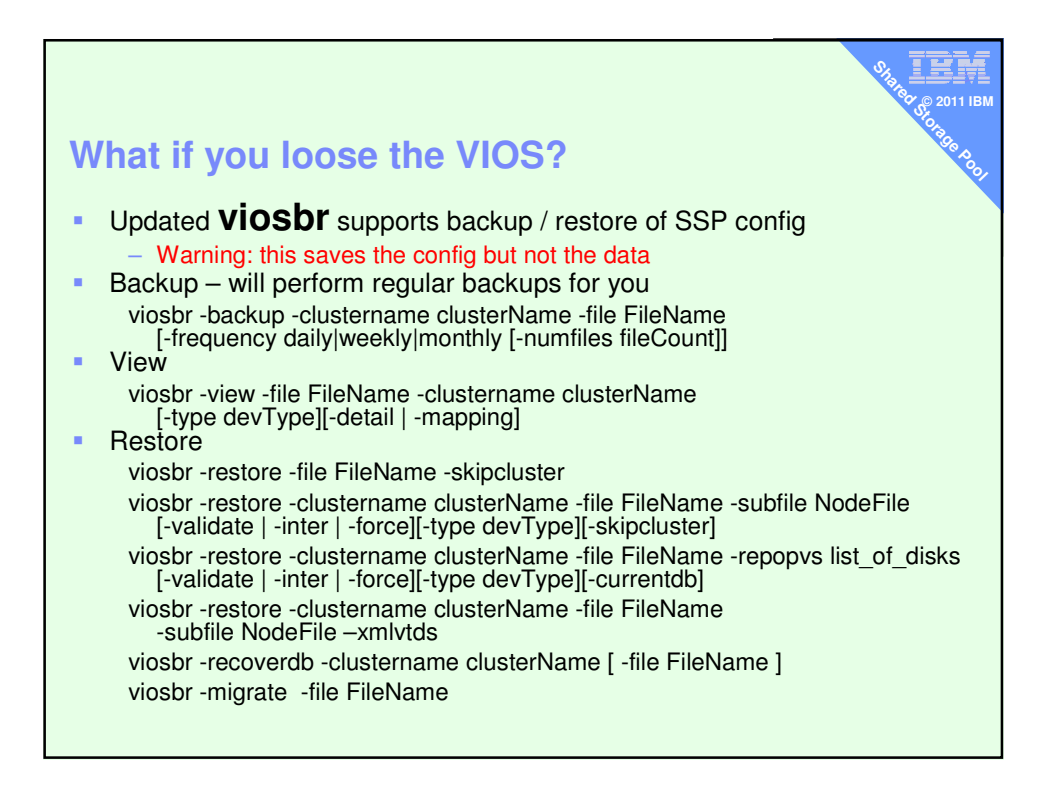

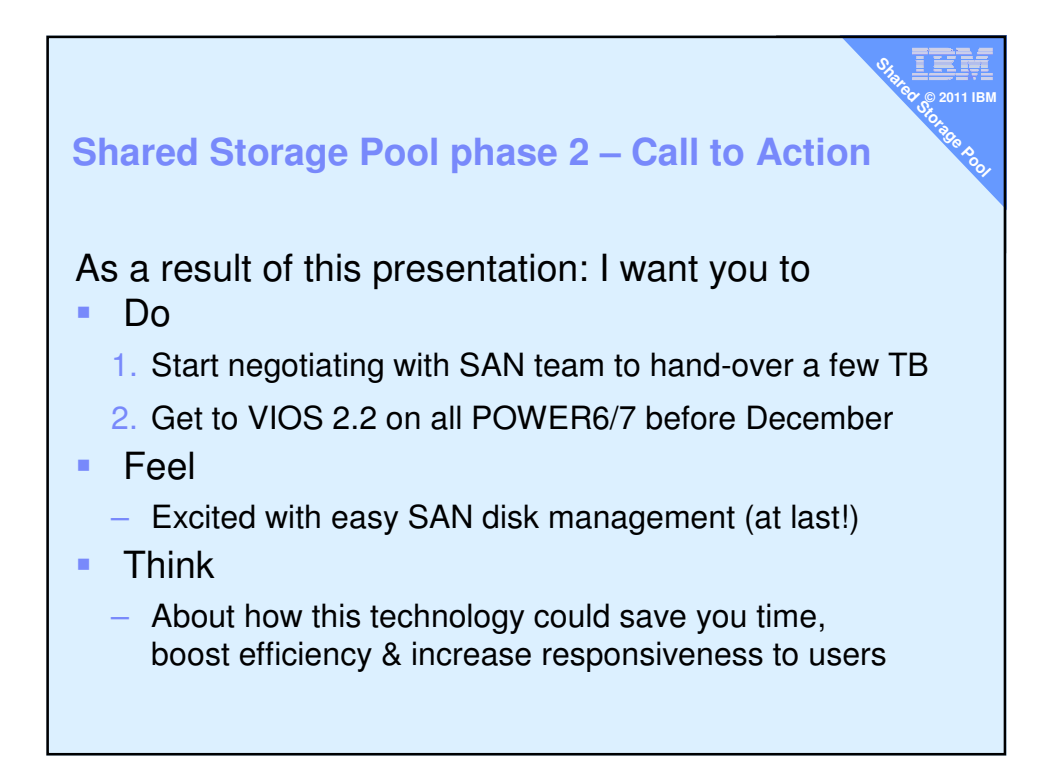

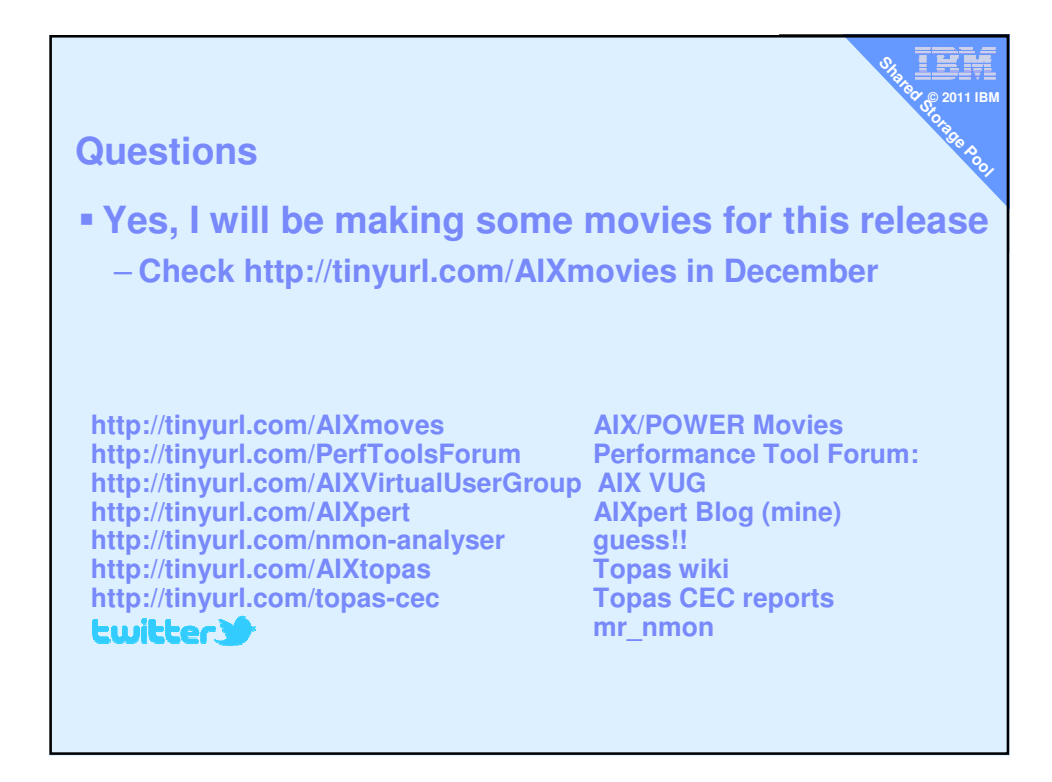

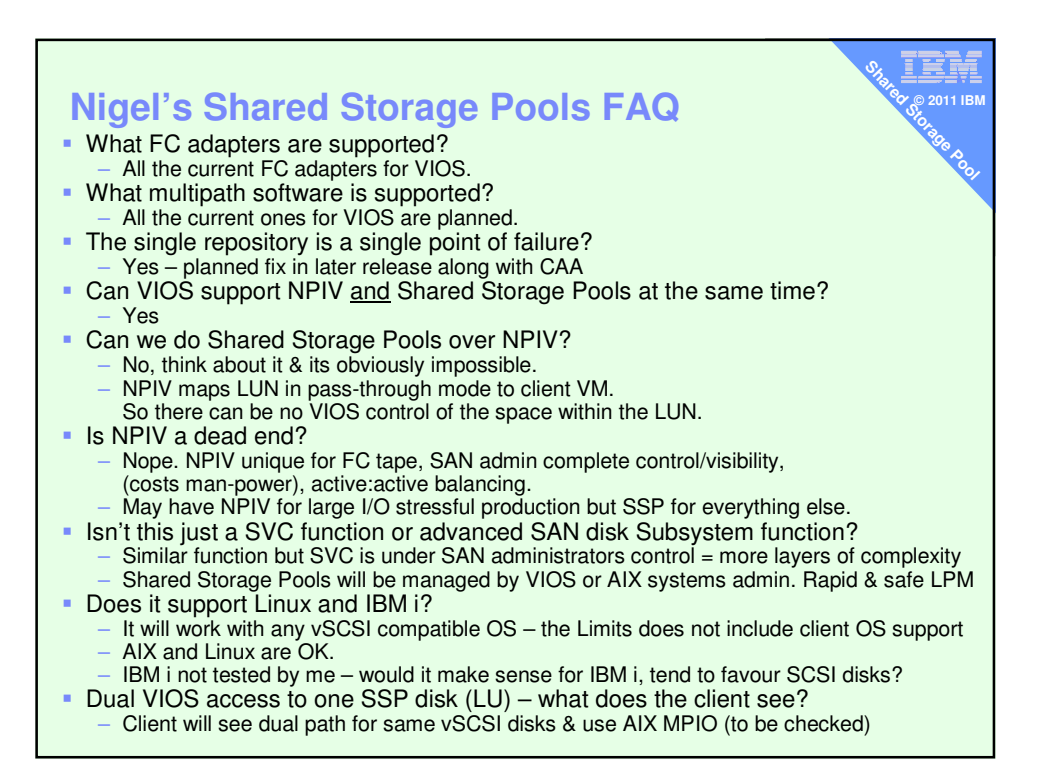